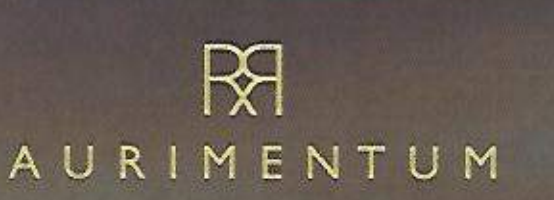

Anlage 3

# SICHERHEIT IST **GOLD WERT! GOLDKAUF MIT TREUEBONUS**

# **DIE HERAUSFORDERUNG**

Der Ertrag einer Anlage sollte größer sein als die Kosten, die Steuer und die Inflation. Zusätzlich sollte die Anlage jederzeit verfügbar sein bei größtmöglicher Sicherheit.

# **DAS MAGISCHEVIERECK**

SICHERHEIT Sie haben Ihr erworbenes Feingold bei sich zuhause.

VERFÜGBARKEIT Sie können Ihr Edelmetall jederzeit frei veräußern.

ERTRAG Sie erhalten nach zwei Jahren Vertragslaufzeit 8 % Treuebonus auf Ihr erworbenes Gold.

STEUER Gewinne durch den Verkauf von Edelmetall (Gold) sind ab dem 13. Monat abgeltungssteuerbefreit (§ 23 EStG).

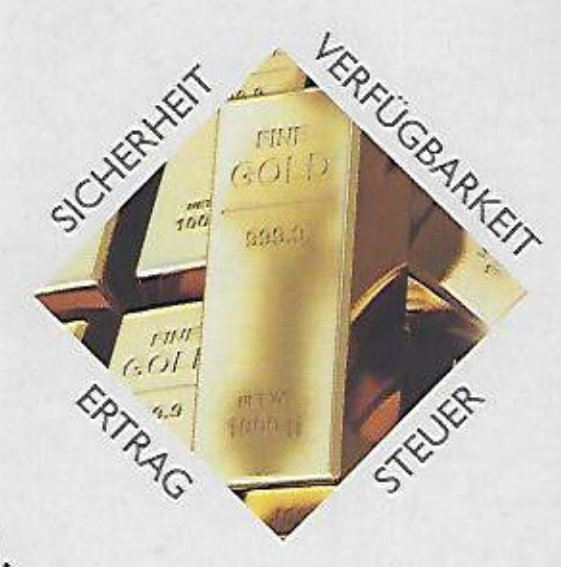

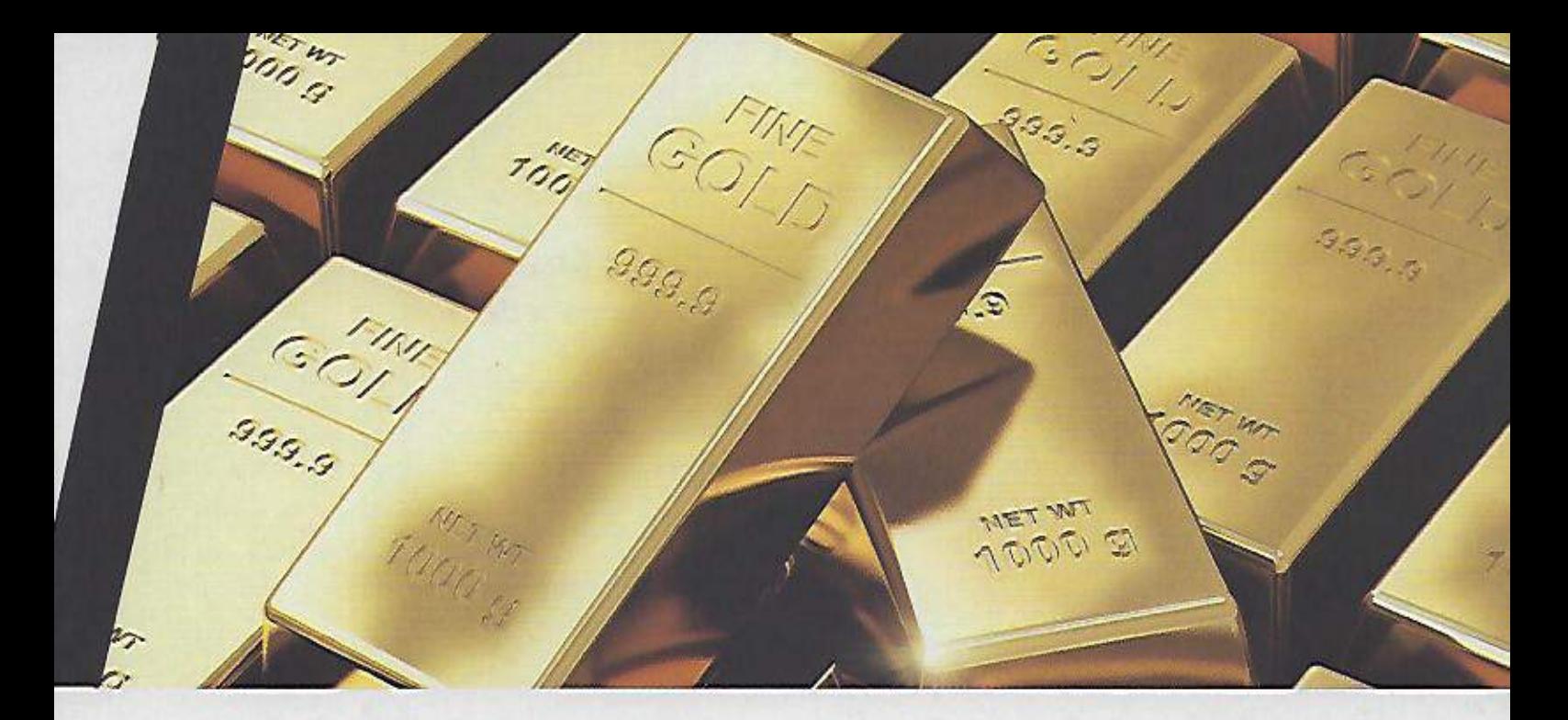

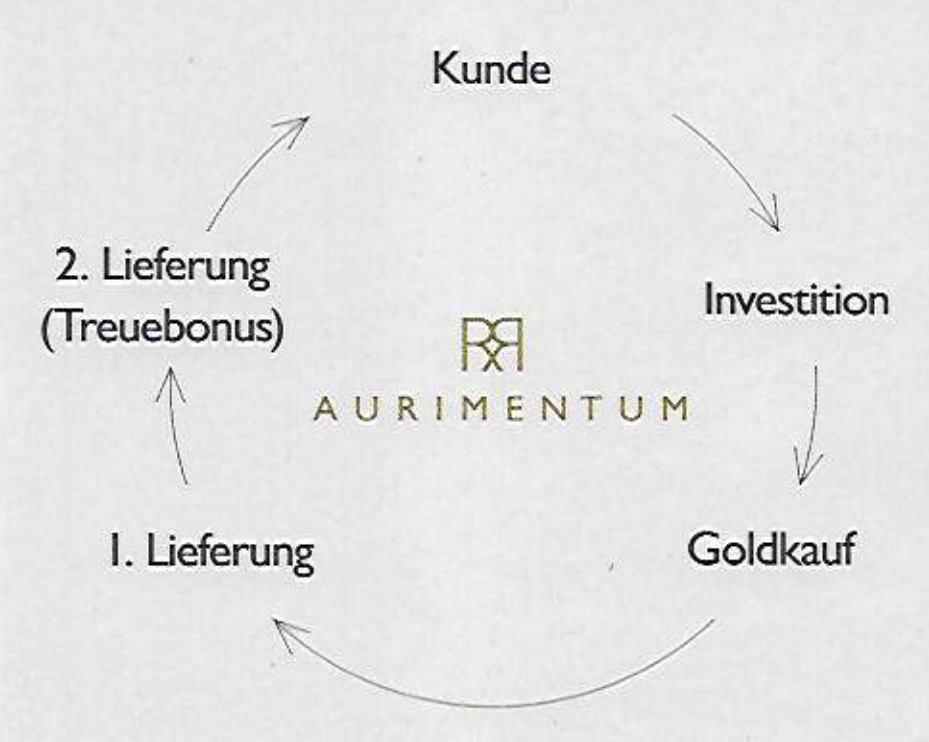

# **SICHERHEIT AUS PUREM GOLD**

- Ab einem Kaufbetrag von 5.000,-- €
- Nach zwei Jahren Vertragslaufzeit 8 % Treuebonus auf Ihr erworbenes Gold
- Kostenfreie Auslieferung des Goldes zu Ihnen nach Hause
- \* Feingold in physischer Form 999,9/1000

# KONTAKT

R&R Consulting GmbH • Alte Forstlahmer Str. 22 • 95326 Kulmbach • Tel.: 09221 948 96 27

# R<sub>R</sub> AURIMENTUM

SICHERHEIT IST **GOLD WERT!** ZEICHNUNGSSCHEIN **GOLDKAUF MIT TREUEBONUS** 

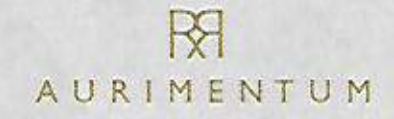

# **ZEICHNUNGSSCHEIN**

Goldkaufvertrag mit Treuebonus

Ich, der/die Zeichner/Zeichnerin/Zeichnenden

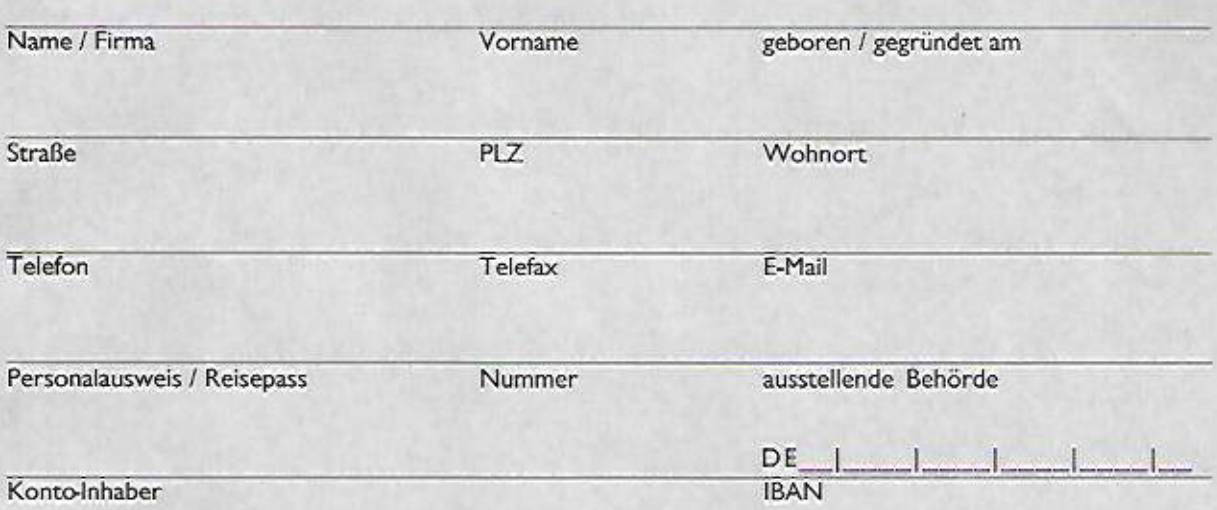

unterbreite durch meine Unterschrift der R&R Consulting GmbH ein Angebot auf Abschluss eines Goldkaufvertrages mit Treuebonus auf der Grundlage der mir/uns ausgehändigten Vertragsbedingungen.

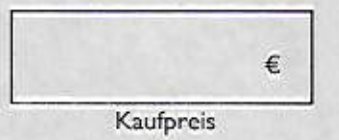

Der/die Zeichner/Zeichnerin/Zeichnenden erwirbt/erwerben das Gold zu dem nach Ziff. 2.2. der AGB festgestellten Kurs. Er wird informationshalber auf der Internetseite der R&R Consulting GmbH angegeben.

Die R&R Consulting GmbH wird dem/der/den Zeichner/Zeichnerin/Zeichnenden das Datum des Stichtags mitteilen. Der/die/den Zeichner/Zeichnerin/Zeichnenden erhält einen Treuebonus, wenn er das Gold mindestens 24 Monate in seinem Eigentum hält. Der Treuebonus beträgt 8 % des gelieferten Goldes und wird in Gold gewährt.

Ort, Datum

Unterschrift der/des Zeichners/Zeichnerin/Zeichnenden

Die R&R Consulting GmbH nimmt Ihr Angebot auf Abschluss eines Goldkaufvertrages mit Treuebonus hiermit an.

Ort, Datum

Unterschrift der R&R Consulting GmbH

R&R Consulting GmbH, Südliche Münchner Str. 56, 82031 Grünwald Eingetragen im Handelsregister beim Amtsgericht München, Registernummer: HRB 212124 Geschäftsführer: Reinhard Fuchs und Reinhard Scherm

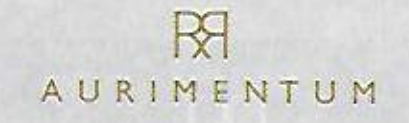

Die Kontoverbindung der R&R Consulting GmbH lautet:

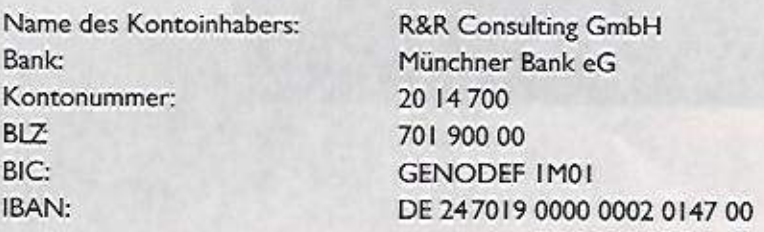

Vor Unterzeichnung der Vertragserklärung auf diesem Zeichnungsschein sind mir folgende Unterlagen zur Verfügung gestellt worden:

> Vertragsbedingungen für einen Goldkaufvertrag mit Treuebonus Risikohinweise

□ Informationen für den Zeichner gemäß § 312d Abs. 1 BGB in Verbindung mit Artikel 246a **EGBGB** 

Ort, Datum Unterschrift des/der Zeichners/Zeichnerin/Zeichnenden

# Rückgaberecht

Die R&R Consulting GmbH gewährt dem Zeichner ein Rückgaberecht von 4 Wochen ab dem Tag der Goldauslieferung. Dieses Rückgaberecht berührt die gesetzlichen Rechte des Zeichners nicht. Zur Wahrung der Frist reicht es aus, wenn der Zeichner seine Rückgabeabsicht in Textform (z.B. Brief, Telefax, E-Mail) erklärt. Die Rückgabeabsicht ist zu richten an: R&R Consulting GmbH, Südliche Münchner Str. 56, 82031 Grünwald, Fax: 09221 948 61 73, E-Mail: service@aurimentum.de. Die R&R Consulting GmbH holt daraufhin das Gold vom Zeichner zurück und überweist innerhalb von 14 Tagen den vollständigen Kaufpreis an den Zeichner zurück.

# Hinweis:

Der/die Zeichner/Zeichnerin/Zeichnenden wird/werden darauf hingewiesen, dass die von ihm aufgenommenen Daten von der R&R Consulting GmbH und dem Vertriebspartner gespeichert und genutzt werden, soweit dies zur Durchführung der Vertragsverhältnisse erforderlich ist.

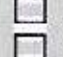

Ich stimme zu, dass die R&R Consulting GmbH mit mir/uns per E-Mail kommuniziert. Ich wünsche Kommunikation per Brief.

Ort, Datum, Unterschrift des/der Zeichners/Zeichnerin/Zeichnenden

Vertriebspartnernummer, Name, Unternehmen/Stempel, Unterschrift

# KONTAKT

Grabh i nirant litr Angeloc sul Absehluss el

Unterschrift der R&R Consulting GmbH

R&R Consulting GmbH . Alte Forstlahmer Str. 22 . 95326 Kulmbach . Tel.: 09221 948 96 27

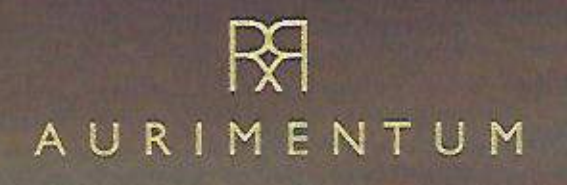

# SICHERHEIT IST **GOLD WERT!**

**VERTRAGSBEDINGUNGEN UND INFORMATIONEN GOLDKAUFVERTRAG MIT TREUEBONUS** 

#### VERTRAGSBEDINGUNGEN A

#### $\mathbf{I}$ Präambel

Die R&R Consulting GmbH ist im Bereich der Konzepterstellung für Kapitalanlagen und Edelmetallhandel sowie in der Unternehmensberatung tätig.

Die R&R Consulting GmbH bietet dem Zeichner den Kauf von Gold zu den nachfolgenden Bedingungen an.

#### $\overline{2}$ Kaufvertrag

# 2.1 Kaufgegenstand

Der Zeichner kauft von der R&R Consulting GmbH Gold in Höhe des Kaufpreises. §§ 454 ff. BGB (Kauf auf Probe) sind ausgeschlossen.

# 2.2 Kaufpreis

Der Zeichner erwirbt das Gold zu dem Kurs, der an dem Tag, an dem der vollständige Kaufpreis auf dem Konto der R&R Consulting GmbH bis 13:00 Uhr eingeht, im Nachmittagsfixing der London Bullion Market Association ermittelt wird, zuzüglich einem Aufschlag von 30 % (Schmelzkosten, Formkosten, Bearbeitungs- und Administrationskosten, Goldreserve). Der Tageskurs wird auf der Internetseite der R&R Consulting GmbH bekanntgegeben.

# 2.3 Fälligkeit des Kaufpreises

Der Kaufpreis ist sofort fällig.

# 2.4 Goldlieferung

Die Übergabe des Goldes (1. Lieferung) erfolgt spätestens 10 Tage nach vollständiger Kaufpreiszahlung.

### Grundsätze der Geschäftsführung der R&R Consulting GmbH  $\mathbf{a}$

Die R&R Consulting GmbH wird die Geschäfte mit der Sorgfalt eines ordentlichen Kaufmannes führen. Dies beinhaltet insbesondere, dass die R&R Consulting GmbH ihren Geschäften angemessene Geschäftspraktiken, Verrechnungspreise und Vertragsbedingungen zu Grunde legt. Im Zweifelsfall lässt sich die R&R Consulting GmbH fachkundig beraten.

#### Treuebonus 4

Der Zeichner hat ein Anrecht auf einen Treuebonus (2. Lieferung) gem. nachfolgender Regelung. Die Höhe des Treuebonus beträgt 8 % der laut Zeichnungsschein zu liefernden Goldmenge im 24. Monat. Der Treuebonus wird ausschließlich in Gold erfüllt. Der Treuebonus entsteht nur, wenn der Zeichner das laut Zeichnungsschein gekaufte Gold mindestens 24 Monate im Eigentum behält.

#### **Sonstiges** 5

# 5.1 Schriftform, Erfüllungsort, Gerichtsstand

Der Vertrag ist schriftlich oder online abzuschließen. Änderungen dieser Vertragsbedingungen bedürfen lediglich der Textform. Auch diese Schriftformklausel kann nur in Textform geändert werden. Mündliche Nebenabreden wurden nicht getroffen.

# 5.2 Anwendbares Recht

Die Vertragsbedingungen sowie alle sich daraus ergebenden Rechte und Pflichten bestimmen sich ausschließlich nach dem Recht der Bundesrepublik Deutschland.

## Änderung der Vertragsbedingungen wegen zwingender aufsichtsrechtlicher Gründe 6

Die R&R Consulting GmbH kann diese Vertragsbedingungen jederzeit ohne Angabe von Gründen ändern, sofern zwingende aufsichtsrechtliche Gründe dies erforderlich machen.

Die geänderten Vertragsbedingungen werden dem Zeichner in Textform spätestens | Monat vor ihrem Inkrafttreten zugesandt. Widerspricht der Zeichner den neuen Vertragsbedingungen nicht innerhalb von zwei Wochen nach Empfang, gelten sie als angenommen. Die R&R Consulting GmbH weist den Zeichner in der Zusendung gesondert auf die Bedeutung des Schweigens bzw. Nicht-Widersprechens im konkreten Fall und die zweiwöchige Frist hin.

#### Salvatorische Klausel  $\overline{7}$

Sollte eine Bestimmung dieses Vertrages unwirksam sein oder werden, so wird die Gültigkeit der übrigen Bestimmungen hierdurch nicht berührt. Vielmehr gilt in diesem Falle eine solche Bestimmung als vereinbart, durch die der mit der unwirksamen Bestimmung beabsichtigte wirtschaftliche Zweck rechtswirksam weitestgehend erreicht wird. Entsprechendes gilt, wenn bei Durchführung dieses Vertrages eine regelungsbedürftige Lücke offenbar wird.

#### **RISIKOHINWEISE** R

#### Goldpreis unterliegt Schwankungen  $\mathbf{I}$

Der Kauf von Gold ist mit Risiken für das dabei investierte Kapital behaftet, da der Goldpreis Schwankungen unterliegt.

#### Keine Finanzierung Ihrer Einzahlung  $\overline{2}$

Eine Fremdfinanzierung des Goldkaufs wird von der R&R Consulting GmbH nicht empfohlen oder gar angeboten. Bei einer vollständigen oder teilweisen Fremdfinanzierung des Goldkaufs besteht für Sie als Zeichner das Risiko, dass die Einnahmen aus einem Verkauf des Goldes Ihre Zins- und Tilgungsverpflichtungen nicht oder nicht vollständig decken.

## Risiko bei fehlender Diversifizierung des Vermögens des Zeichners 3

Wenn Sie als Zeichner außer dem Gold keine weiteren Kapitalanlagen im Portfolio haben, gehen Sie ein sogenanntes Klumpenrisiko ein. Das heißt, Sie setzen insofern alles auf eine Karte. Das Klumpenrisiko wird umso höher, je weniger sonstige Kapitalanlagen Sie haben. Die R&R Consulting GmbH ist nicht für die Strukturierung und die Allokation Ihres Vermögens verantwortlich.

Kein Totalverlustrisiko, so lange sich das Gold im Besitz und Eigentum des Zeichners befindet Das Risiko eines Totalverlusts besteht nicht, so lange sich das Gold im Besitz und Eigentum des Zeichners befindet. 4 Die R&R Consulting GmbH steht für die Echtheit des Goldes ein, nicht aber, dass es der Zeichner ordnungsgemäß lagert und versichert.

# Informationen für Zeichner des Goldkaufvertrags mit Treuebonus (gemäß § 312d Absatz 2 BGB in Verbindung mit Artikel 246a EGBGB)

## Informationen zum Anbieter

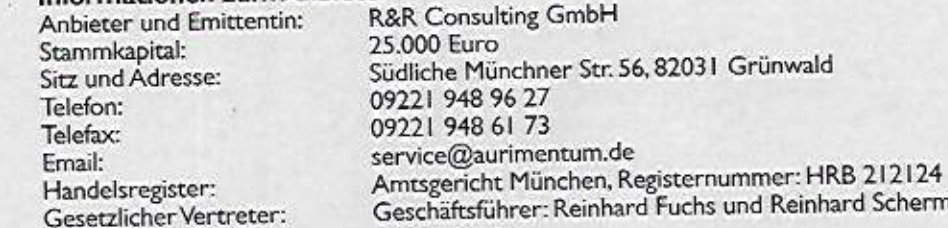

## Hauptgeschäftstätigkeit der R&R Consulting GmbH  $\overline{2}$

Die R&R Consulting GmbH ist im Bereich der Konzepterstellung für Kapitalanlagen und Edelmetallhandel sowie in der Unternehmensberatung tätig. Die R&R Consulting GmbH bedarf keiner Zulassung oder Erlaubnis für ihren Geschäftsbetrieb, so dass es keine Behörde gibt, die für die Aufsicht über die R&R Consulting GmbH zuständig ist.

#### Vertriebspartner 3

Der Vertrieb des Goldkaufvertrags mit Treuebonus erfolgt durch die R&R Consulting GmbH sowie durch angeschlossene Vertriebspartner. Einzelheiten ergeben sich aus dem Zeichnungsschein.

### Wesentliche Eigenschaften der Ware 4

Bei der hier angebotenen Ware handelt es sich ausschließlich um Feingold mit Reinheitsgehalt 999,9/1.000.

#### 5 Gesamtpreis

Der Gesamtpreis ergibt sich aus der Zeichnungssumme. Der Kaufpreis des Goldes errechnet sich nach dem Kurs, der an dem Tag, an dem der vollständige Kaufpreis durch den Zeichner auf dem Konto der R&R Consulting GmbH bis 13:00 Uhr eingeht, im Nachmittagsfixing der London Bullion Market Association ermittelt wird, zuzüglich einem Aufschlag von 30 % (Schmelzkosten, Formkosten, Bearbeitungs- und Administrationskosten, Goldreserve).

### Zahlung und Erfüllung des Goldkaufvertrags 6

Der Zeichner hat den Kaufpreis auf das angegebene Konto der R&R Consulting GmbH zu überweisen. Der Kaufpreis ist sofort nach Vertragsschluss fällig. Die Übergabe des Goldes erfolgt spätestens 10 Tage nach vollständiger Kaufpreiszahlung.

#### Mängelhaftungsrecht 7

Dem Zeichner stehen Mängelgewährleistungsansprüche nach §§ 433 ff. BGB zu.

#### **Treuebonus** 8

Der Zeichner erhält einen Treuebonus, wenn er das Gold mindestens 24 Monate in seinem Eigentum hält. Der Treuebonus beträgt 8 % des gelieferten Goldes und wird in Gold im 24. Monat gewährt.

### Kosten des Fernkommunikationsmittels 9

Es fallen keine zusätzlichen Kosten für die Nutzung eines Fernkommunikationsmittels an.

#### Rückgaberecht  $10$

Dem Zeichner steht kein Widerrufsrecht zu, dies ergibt sich aus § 312b Absatz 2 Nummer 8 BGB. Die R&R Consulting GmbH gewährt dem Zeichner ein Rückgaberecht von 4 Wochen ab dem Tag der Goldauslieferung. Dieses Rückgaberecht berührt die gesetzlichen Rechte des Zeichners nicht. Zur Wahrung der Frist reicht es aus, wenn der Zeichner seine Rückgabeabsicht in Textform erklärt. Die R&R Consulting GmbH holt darauf hin das Gold vom Zeichner zurück und überweist innerhalb von 14 Tagen den vollständigen Kaufpreis an den Zeichner zurück.

# KONTAKT

R&R Consulting GmbH • Alte Forstlahmer Str. 22 • 95326 Kulmbach • Tel.: 09221 948 96 27